## Electronic Timekeeping Glossary of Terms

KB0010815 - Latest Version

☆☆☆☆☆ 10 views

Below is a list of Electronic Timekeeping Glossary of Terms commonly used in the knowledge base:

| Α                     |                                                                               |
|-----------------------|-------------------------------------------------------------------------------|
| Access Control Number | The number assigned to an employee's active position to allow them to be      |
| (ACN)                 | seen by a specific supervisor.                                                |
|                       | The set of permissions and restrictions that determine which components       |
| Access Profile        | users can access and the types of functions they can perform. Users are       |
|                       | assigned function access profiles, data access profiles, and logon profiles.  |
|                       | An amount of leave an employee is entitled to use. Examples include           |
| Accrual               | vacation, sick, and                                                           |
|                       | comp time.                                                                    |
| Accrual Balance       | The amount of accrued hours in a category.                                    |
| Accrual Code          | Categories that identify and store the type of accrual balance, such as       |
|                       | vacation, sick, etc.                                                          |
|                       | The accrual rules that determine employee accrual balances. An accrual        |
|                       | profile can contain one or more accrual rules. Accrual profiles are assigned  |
| Accrual Profile       | to similar groups of employees. For example, all full-time employees might    |
|                       | have the same accrual profile.                                                |
|                       | A search set up for a specific, temporary purpose, for use during the current |
| Ad Hoc Query          | session only. The query cannot be saved.                                      |
|                       | An action done by the employee and manager(s) indicate an employee            |
| Approval              | timecard is complete and ready for processing.                                |
|                       | Time subtracted by the system from the hours entered by an employee.          |
| Automatic Deductions  | Automatic deductions are specified in work rules and are commonly used for    |
|                       | unpaid lunch or break times.                                                  |
|                       |                                                                               |
| В                     |                                                                               |
|                       |                                                                               |
| С                     |                                                                               |
|                       | A region of memory where frequently accessed data is stored on your           |
| Cache                 | computer for rapid access.                                                    |
|                       | A type of shift that begins when people who on standby, on an on-call shift,  |
| Call-Back Or Call-In  | report to work during the on-call shift. When they report, they begin the     |
| Shift                 | call-back shift. Hours accrue differently for on-call and call-back shifts.   |
| Comp Time (CT) Payout | The payout of unused compensatory time.                                       |
|                       |                                                                               |
| D                     |                                                                               |
| Data Access Profile   | The set of permissions and restrictions that define whether a user can run    |
|                       | reports and what information will be allowed in the reports.                  |
|                       |                                                                               |
|                       | 1                                                                             |

| E                       |                                                                                                    |
|-------------------------|----------------------------------------------------------------------------------------------------|
| Effective Date          | The date on which the specified item becomes valid.                                                 |
|                         | A person responsible for recording their time worked, leave taken and                               |
| Employee                | approving their timecard.                                                                           |
| Employee Group          | The set of labor level entries assigned to a manager. This allows the                               |
|                         | manager to see specific employees based on their ACN and department.                                |
|                         | The set of attributes in a person's record, which includes a job and labor                          |
| Employee Profile        | account assignments, membership in groups, system access and display,                               |
|                         | and demographic information about licensed individuals.                                             |
|                         | A deviation from normal work patterns when employees do not punch as                                |
| Exception               | expected. Both excused and unexcused absences appear as exceptions,                                 |
|                         | highlighted with a red border on the timecard.                                                      |
| F                       |                                                                                                    |
|                         | A search mechanism, that appears on a HyperFind workspace, allowing the                             |
| Filter                  | user to select conditions (criteria) for finding employees.                                         |
|                         | The ratio or percentage of employee hours worked compared to the full-                              |
|                         | time standard hours. If 40 hours equals 100% full-time standard hours,                              |
|                         | then a person working 20 hours per week has a 50% FTE. For example,                                 |
| Full-Time Equivalency   | suppose a full-time employee works 40 hours per week and you are                                    |
| (FTE)                   | creating a profile for a part-time employee who works 20 hours per week.                            |
|                         | You could express this full-time equivalency as either a percentage (= $50\%$ )                     |
|                         | or as a ratio (Employee Hours = 20, Full-Time Hours = 40).                                          |
|                         | The set of permissions and restrictions that determine which components                             |
| Function Access Profile | users can access and the types of functions they can perform.                                       |
|                         |                                                                                                    |
| G                       |                                                                                                    |
| Genie                   | A summary view that organizes information according to common tasks you perform on a regular basis. |
| Grant                   | Defines how and when an accrual balance is credited.                                                |
| Group Edit              | Operations performed on data of multiple people simultaneously.                                     |
|                         |                                                                                                    |
| Н                       |                                                                                                    |
|                         | In a signed-off or locked pay period, a sum of time added to or deleted                             |
| Historical Amount       | from a pay code. In a query, the historical amount is based on the effective date of the amount.    |
|                         | Adjustments, as additions, deductions, or moves, made to employee                                   |
|                         | timecard in a signed-off or locked pay period. Historical edits are entered in                      |
| Historical Edit         |                                                                                                    |
|                         | the current pay period and adjust an amount in a signed-off or locked pay period.                   |
|                         | Identifies a special day when employees do not work but are paid or when                            |
| Holiday                 | employees earn a differential or bonus if they do work.                                             |
|                         | A search engine that finds people through queries that specify how to                               |
|                         | search using known conditions (criteria). Organizations distribute default                          |
| Hyperfind Query         | queries to those who need them and allow specified users to create, use,                            |
|                         | and manage queries.                                                                                 |
|                         |                                                                                                    |
| I                       |                                                                                                    |
| Import                  | A process that allows an administrator to extract large quantities of data                          |
| mpore                   | from other external database into the home database.                                                |

|                        | A widget showing specific information for a group of employees, including     |
|------------------------|-------------------------------------------------------------------------------|
| IS Summary 3           | Access Control Number (ACN), NetID, Employee Group (for managers,             |
|                        | timekeepers, and payroll managers), Pay Rule, Primary Labor Account, etc.     |
|                        |                                                                               |
| J                      |                                                                               |
| К                      |                                                                               |
|                        |                                                                               |
| L                      |                                                                               |
| Labor Account          | Cost centers to which employee worked hours accrue. Each person is            |
|                        | assigned a primary labor account to which hours accrue. Labor accounts        |
|                        | consist of valid combinations of labor level entries, such as Employee        |
|                        | Record and Position Number.                                                   |
| Labor Account Transfer | A transfer of an employee or group of employees to a different labor          |
|                        | account.                                                                      |
| Labor Level Transfer   | A list of active positions for an employee. Employees with multiple active    |
| Set                    | positions that report time in Kronos need to identify which position their    |
|                        | hours worked belong to.                                                       |
|                        | Categories that define employer job and accounting (cost center) structure.   |
| Labor Levels           | Each labor level is followed by labor level entries associated with it, that  |
|                        | further defined the work being performed. You can configure up to seven       |
|                        | labor levels.                                                                 |
| Leave Taken            | An amount of time that employees can use based on their accrual balances.     |
|                        | Allow an employee to "exist" in kronos. There are 2 that must be checked      |
| Licenses               | off for all active employees: Workforce Timekeeper and Workforce              |
|                        | Employee. If an employee is a Manager/Supervisor, Timekeeper, or Payroll      |
|                        | Manager, they will also need the Workforce Manager license.                   |
|                        | Maximum or minimum amounts that controls how an accrued balance               |
|                        | grows. Carryover limits ensures that the accrual balance does not carry       |
| Limits                 | over from one time interval to another by more than a specific amount.        |
|                        | Earning limits determine the amount of an accrual balance or how the          |
|                        | amount of an accrual balance can grow. Taking limits control the amount of    |
|                        | an accrual balance that can be taken at one time.                             |
|                        | A payroll lock seals the pay period record from further edits and prevents    |
| Locked                 | people from making edits to timecards. After the payroll is locked, it cannot |
|                        | be undone or removed.                                                         |
| Logon Profile          | The set of permissions and restrictions that manage the users access to the   |
|                        | system.                                                                       |
| Μ                      |                                                                               |
| •                      | A person who can access another employee's timecard, addresses timecard       |
| Manager                | exceptions, makes corrections, and approves employees timecards.              |
|                        |                                                                               |
| N                      |                                                                               |
|                        | Or negative balance. An amount that exceeds the allowed accrual amount.       |
| Negative Total         | A department can determine whether the negative balance is acceptable.        |
|                        | An automatic e-mail message configured to be sent to specified recipients     |
| Notification           | based on the occurrence of an event.                                          |
|                        | Some examples are alerting users that the database is offline, reminding      |
|                        | users to approve Timecards, or notifying a manager that a group edit failed.  |

| 0                       |                                                                                                    |
|-------------------------|----------------------------------------------------------------------------------------------------|
| Overtime Rule           | A rule that establishes the limits and reset methods for accumulating<br>overtime hours. When employees reach a certain amount of hours on pay<br>status within specified time periods, they start to earn overtime hours.                                                                            |
| P                       |                                                                                                    |
| Password                | A string of characters that secures your logon. Your password is associated with your user name. All passwords are case-sensitive.                                                                                                    |
| Pattern Start Date      | The date on which a shift pattern begins. This may be different from the date on which the employee starts working the shift pattern.                                                                                                    |
| Pay Code                | A category used to organize time. Examples are Hours Worked, Vacation, or Sick time.                                                                                                    |
| Pay Code Distribution   | A pay plan for calculating wages based on the set of hour types or pay situations and their associated pay codes. The pay code distribution contains a work rule that defines the calculation.                                                                                                    |
| Pay Code Edit           | A change to a schedule, timecard, or genie display that modifies existing punched data with a manual entry or group edit.                                                                                                    |
| Pay Code Profile        | The set of pay codes and pay code distribution that is assigned to an employee.                                                                                                    |
| Pay Period              | The period of time for which employees are regularly paid.                                                                                                    |
| Pay Period Close Detail | A widget that allows you to view specific information for a group of<br>employees for a certain period of time, including hours and leave taken,<br>overtime earned, approvals, sign off, etc. You can also make group edits,<br>such as approving or signing off of multiple employees at one time.  |
| Pay Rules               | A set of rules used to calculate hours worked by employees.<br>A pay rule controls such items as the pay period length, the day divide,<br>when punches link to schedules,<br>how a terminal interprets punches, which holidays give holiday credits,<br>and the order that hour types are processed. |
| Payroll Lock            | A process that prevents unauthorized users from making changes to<br>timecards that have been sent to payroll. When the payroll processor<br>performs a Payroll Lock, the timecard cannot be edited in the current pay<br>period. Changes can be made to a locked payroll using historical edits.     |
| Payroll Manager         | A person responsible for signing off timecards, assisting the Timekeepers<br>and Managers in payroll and timecard review, and reviewing payroll upload<br>results & accrual calculations.                                                                                                    |
| People Editor           | A widget that allows you to view and edit employee's configuration,<br>including Payrule, Accrual Profile, Badge Number, etc.                                                                                                    |
| Portal                  | A gateway to a Web site or application.                                                                                                    |
| Primary Account         | A persons base or home account that includes the primary labor account, and for use on organizational maps, the primary job.                                                                                                    |
| Primary Labor Account   | The home labor account to which an employee usually charges time.                                                                                                    |
| Punch                   | The entries on a timecard that mark the beginning (in-punch) or end (out-<br>punch) of a work interval, such as the beginning of a shift or transfer.                                                                                                    |
| Q                       |                                                                                                    |
| <u> </u>                |                                                                                                    |

| Query                  | A search for people who match certain conditions. Once the people are<br>found, the user can perform group edits and run reports.<br>Default queries are distributed to individuals with access rights, who can                                                                                                    |
|------------------------|----------------------------------------------------------------------------------------------------|
| Quickfind              | view, create, and distribute other queries.<br>A search function that finds people for the purpose of performing group<br>edits or system functions.                                                                                                    |
| Quicklinks             | Provide quick access to other areas of the application. You select the<br>employees to<br>review and use the quick links to access their detailed information.                                                                                                    |
| R                      |                                                                                                    |
| Related Items Pane     | Contains widgets and genies that are available but not displayed in the main workspace.                                                                                                    |
| Reports                | Allow you to generate information, including time, attendance, accrual balances, etc.                                                                                                    |
| Restriction            | A rule that allows data collection devices to stop employees from punching<br>in if they are too early for a shift, too late for a shift, or unscheduled.<br>Devices can also reject punches that are too early and too late for the end<br>of shifts.                                                                                                    |
| S                      |                                                                                                    |
| Schedule Margin        | An interval of time that controls how much time employees have before or<br>after their regularly scheduled hours to punch in or out. The early schedule<br>margin is the amount of time before the scheduled start time that<br>employees can punch in and still link to their shifts. The late schedule<br>margin helps to establish the time restriction after an employee schedule<br>begins.         |
| Schedule Period        | A time period that you define based on how you schedule your employees.<br>This is the amount of time loaded for the current, previous, or next time<br>period.                                                                                                    |
| Shift                  | A span of time with a start and end time, usually in one day. For example, 9 A.M. to 5 P.M.                                                                                                    |
| Shift Pattern          | A shift pattern defines one or more shifts that repeat over specific days or<br>weeks. For example, 9 A.M. to 5 P.M. Monday through Friday. A shift pattern<br>can also be more complex; for example, employees can be scheduled to<br>work the morning shift for two consecutive weeks and then they work the<br>evening shift for one week. At the end of the third week, the shift pattern<br>repeats. |
| Shift Pattern Editor   | Use to define a repeating pattern of shifts for any employee or group. You can create a shift pattern of up to 52 weeks or 365 days.                                                                                                    |
| Shift Pattern Template | A shift pattern that is saved with a name, but no date, so it can be reused<br>as needed. Shift pattern templates save time if you have people who work<br>standard shift patterns.                                                                                                    |
| Shift Template         | A shift that is saved with a name but no date, so that you can reuse it as needed; for example, 7a - 3p. Shift templates save time if you have people who work standard shifts.                                                                                                    |
| Signoff                | The action on a timecard that signals the end of the pay period tracking.<br>Signoffs are performed by Payroll Managers and prevent further edits on<br>the timecards. This action flags timecard data for inclusion in the data<br>upload for payroll processing.                                                                                                    |

|                                                                               | One or more separate shifts, usually on the same day. The shifts are                                                                                                    |
|-------------------------------------------------------------------------------|----------------------------------------------------------------------------------------------------|
| Split Shift                                                                   | separated by an amount of time larger than a break or meal, when the                                                                                                    |
|                                                                               | employee is not required to be on site.                                                                                                    |
| <b>-</b>                                                                      |                                                                                                    |
| Т                                                                             |                                                                                                    |
| Timeclock                                                                     | A physical location where employees can punch in and out for their shifts.                                                                                                    |
|                                                                               | They can also approve their timecards from a timeclock.                                                                                                    |
|                                                                               | Controls how a person enters their start and end times or hours worked.                                                                                                    |
| Time Entry Method                                                             | Examples are an hourly-based employee who enters start and stop times or                                                                                                    |
|                                                                               | a project-based employee who enter hours on a project basis.                                                                                                    |
| Timecard                                                                      | The workspace where time is recorded for a specific pay period.                                                                                                    |
| Timecard Edit                                                                 | A change made to an employee timecard, such as the addition of a punch, a                                                                                                    |
|                                                                               | labor account transfer, or an amount associated with a pay code or pay rule.                                                                                                    |
|                                                                               | A person responsible for configuring new employees in Kronos, maintaining                                                                                                    |
| Timekeeper                                                                    | Kronos schedules (if used), assisting managers with timekeeping activities                                                                                                    |
|                                                                               | including timecard transfers, and reviewing timecards for completeness.                                                                                                    |
| Timekeeping Manager                                                           | An external system used to enable a manager's ability to see their                                                                                                    |
| Assignment Application                                                        |                                                                                                    |
| (TMAA)                                                                        | (ACN) to an employee's active position.                                                                                                    |
|                                                                               | Information that travels from the devices to the host application for                                                                                                    |
| Transaction                                                                   | processing, such as the time an employee punched in or out.                                                                                                    |
|                                                                               | Hours charged to a labor account that is different from an employees home                                                                                                    |
| Transfer                                                                      | account or hours charged to a work rule. Transfers allocate hours to                                                                                                    |
| Induster                                                                      |                                                                                                    |
|                                                                               | different active positions for employees with multiple active positions.                                                                                                    |
| U                                                                             |                                                                                                    |
| <b>0</b>                                                                      | A user name, password, and logon profile assigned to people so they can                                                                                                    |
|                                                                               | log into the system. User accounts can be active, inactive, or terminated.                                                                                                    |
| User Account                                                                  |                                                                                                    |
|                                                                               | The user account status can be different than the employment status. For                                                                                                    |
|                                                                               | example, an inactive employee might have an active user account.                                                                                                    |
| User Name                                                                     | The name that identifies the person to the system. The user name is used                                                                                                    |
|                                                                               | in the logon profile and may be different than the persons legal name.                                                                                                    |
| V                                                                             |                                                                                                    |
| V                                                                             |                                                                                                    |
| V 1: 1                                                                        |                                                                                                    |
| Validation                                                                    | A system check to determine whether the value entered is a valid entry.                                                                                                    |
|                                                                               | A system check to determine whether the value entered is a valid entry.                                                                                                    |
| Validation<br><b>W, X, Y, Z</b>                                               |                                                                                                    |
|                                                                               | A tool in Kronos that contains different types of functionality depending on                                                                                                    |
| W, X, Y, Z                                                                    | A tool in Kronos that contains different types of functionality depending on<br>the task you are trying to accomplish. When a widget is activated the                                                                                                    |
|                                                                               | A tool in Kronos that contains different types of functionality depending on<br>the task you are trying to accomplish. When a widget is activated the<br>workspace updates to include information and functionality specific to the                                                                                                    |
| W, X, Y, Z                                                                    | A tool in Kronos that contains different types of functionality depending on<br>the task you are trying to accomplish. When a widget is activated the<br>workspace updates to include information and functionality specific to the<br>widget.                                                                                                    |
| <b>W, X, Y, Z</b><br>Widget                                                   | A tool in Kronos that contains different types of functionality depending on<br>the task you are trying to accomplish. When a widget is activated the<br>workspace updates to include information and functionality specific to the<br>widget.<br>A set of parameters that apply specific payroll rules to shifts. These rules                                                                                                    |
| W, X, Y, Z                                                                    | A tool in Kronos that contains different types of functionality depending on<br>the task you are trying to accomplish. When a widget is activated the<br>workspace updates to include information and functionality specific to the<br>widget.                                                                                                    |
| <b>W, X, Y, Z</b><br>Widget                                                   | A tool in Kronos that contains different types of functionality depending on<br>the task you are trying to accomplish. When a widget is activated the<br>workspace updates to include information and functionality specific to the<br>widget.<br>A set of parameters that apply specific payroll rules to shifts. These rules<br>determine how employee hours accrue. Examples are breaks, overtime, and<br>pay code distribution.                                                                                                    |
| <b>W, X, Y, Z</b><br>Widget                                                   | A tool in Kronos that contains different types of functionality depending on<br>the task you are trying to accomplish. When a widget is activated the<br>workspace updates to include information and functionality specific to the<br>widget.<br>A set of parameters that apply specific payroll rules to shifts. These rules<br>determine how employee hours accrue. Examples are breaks, overtime, and                                                                                                    |
| <b>W, X, Y, Z</b><br>Widget<br>Work Rule                                      | A tool in Kronos that contains different types of functionality depending on<br>the task you are trying to accomplish. When a widget is activated the<br>workspace updates to include information and functionality specific to the<br>widget.<br>A set of parameters that apply specific payroll rules to shifts. These rules<br>determine how employee hours accrue. Examples are breaks, overtime, and<br>pay code distribution.                                                                                                    |
| W, X, Y, Z<br>Widget<br>Work Rule<br>Work Rule Transfer<br>Workforce Employee | A tool in Kronos that contains different types of functionality depending on<br>the task you are trying to accomplish. When a widget is activated the<br>workspace updates to include information and functionality specific to the<br>widget.<br>A set of parameters that apply specific payroll rules to shifts. These rules<br>determine how employee hours accrue. Examples are breaks, overtime, and<br>pay code distribution.<br>Changes a work rule for part or all of a shift.                                                                                                    |
| <b>W, X, Y, Z</b><br>Widget<br>Work Rule<br>Work Rule Transfer                | A tool in Kronos that contains different types of functionality depending on<br>the task you are trying to accomplish. When a widget is activated the<br>workspace updates to include information and functionality specific to the<br>widget.<br>A set of parameters that apply specific payroll rules to shifts. These rules<br>determine how employee hours accrue. Examples are breaks, overtime, and<br>pay code distribution.<br>Changes a work rule for part or all of a shift.<br>A license required for an employee to be visible in Kronos.                                                                       |
| W, X, Y, Z<br>Widget<br>Work Rule<br>Work Rule Transfer<br>Workforce Employee | A tool in Kronos that contains different types of functionality depending on<br>the task you are trying to accomplish. When a widget is activated the<br>workspace updates to include information and functionality specific to the<br>widget.<br>A set of parameters that apply specific payroll rules to shifts. These rules<br>determine how employee hours accrue. Examples are breaks, overtime, and<br>pay code distribution.<br>Changes a work rule for part or all of a shift.<br>A license required for an employee to be visible in Kronos.<br>A license required if an employee is a manager. Allows for manager |

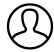

Revised by Elliott Lee Last modified 8 months ago

Helpful?

100% found this useful